# **DOCUMENTATION / SUPPORT DE FORMATION**

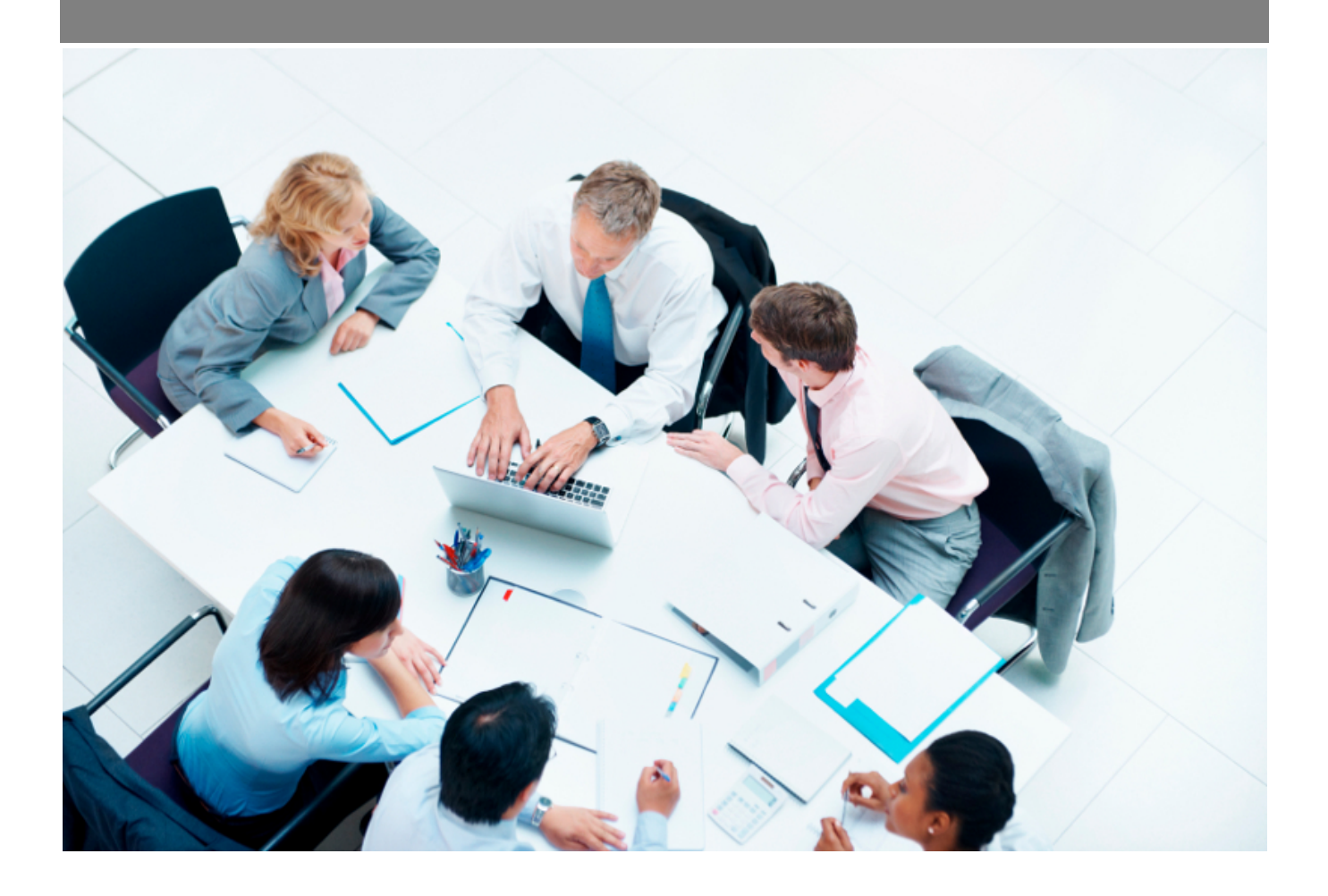

Copyright © Veryswing SAS, Tous droits réservés. VSActivity et VSPortage sont des marques déposées de Veryswing SAS.

# Table des matières

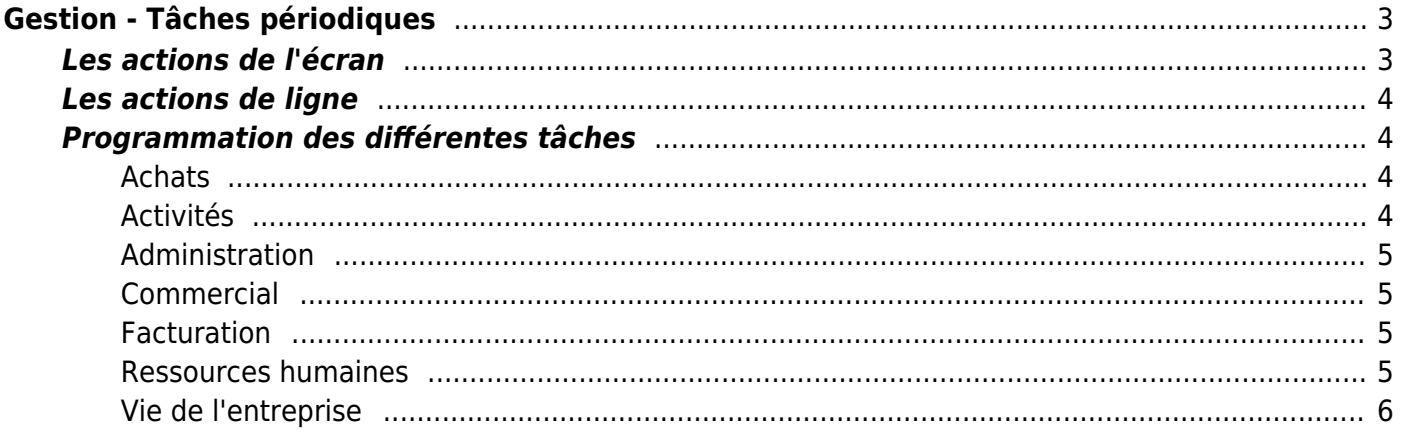

# <span id="page-2-0"></span>**Gestion - Tâches périodiques**

Cette page permet de créer des tâches qui se généreront automatiquement selon le paramétrage que vous aurez effectué.

Les tâches qui sont actives sont les lignes qui ne sont pas barrées.

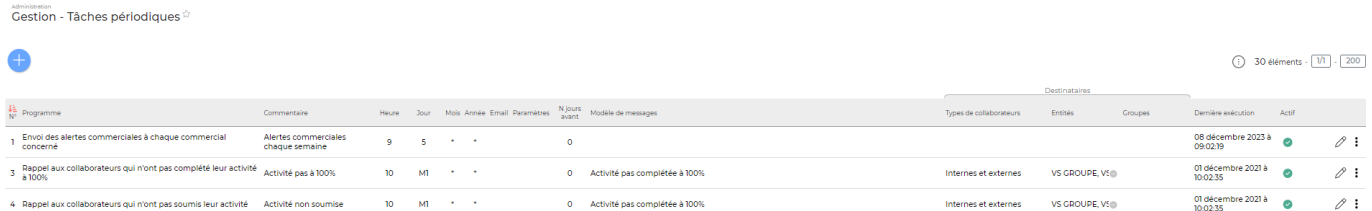

# <span id="page-2-1"></span>**Les actions de l'écran**

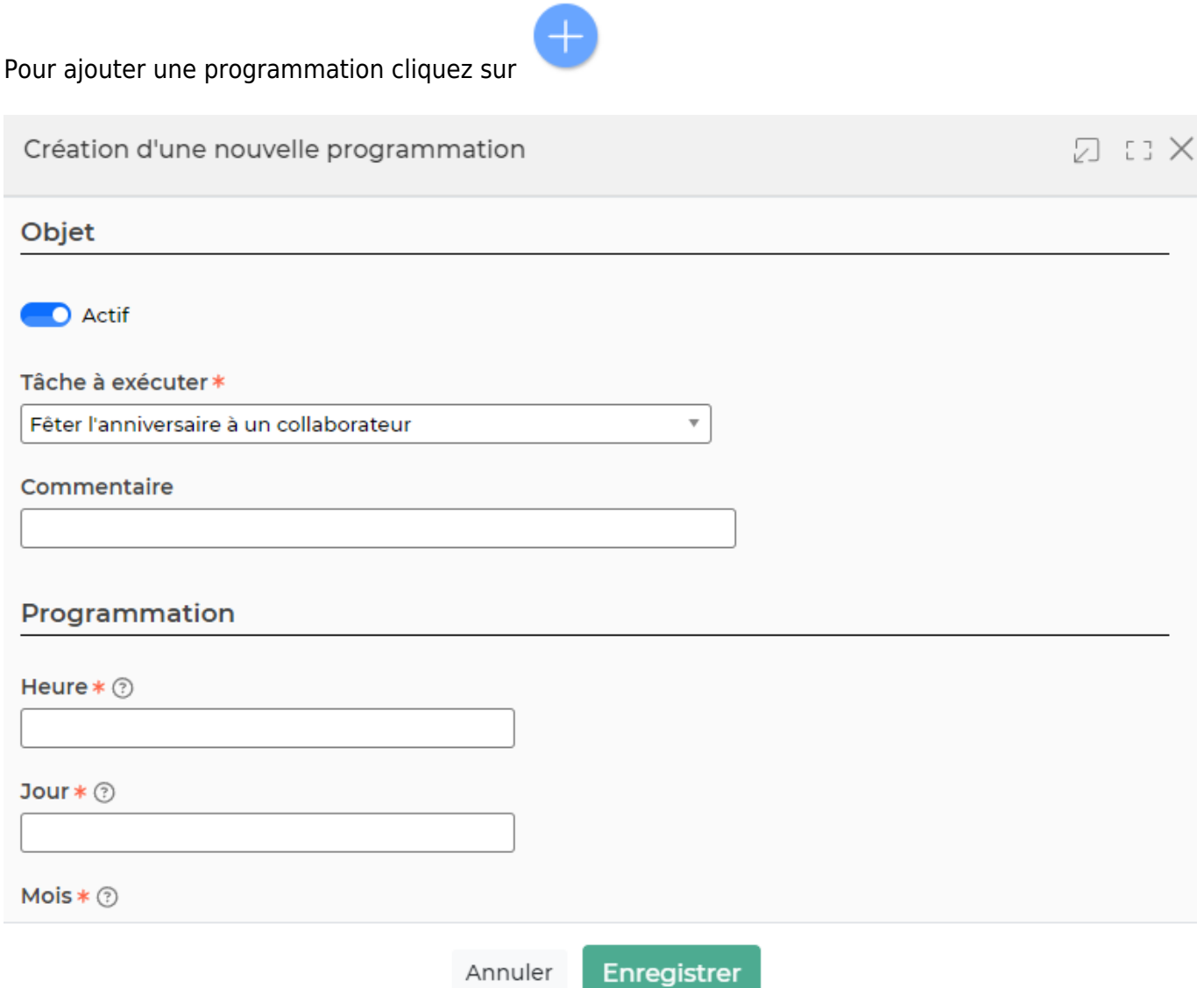

Copyright © Veryswing SAS, Tous droits réservés. **3/6** and the set of the set of the set of the set of the set of the set of the set of the set of the set of the set of the set of the set of the set of the set of the set o

VSActivity et VSPortage sont des marques déposées de Veryswing SAS.

Un formulaire s'ouvre et vous devez compléter:

- un programme (une des tâches périodiques)
- un commentaire
- une heure, un jour, un mois et une année (pour comprendre comment paramétrer ces éléments, cliquez sur ? au bout de chaque ligne)

# <span id="page-3-0"></span>**Les actions de ligne**

Sur chaque ligne existante, il est possible d'effectuer plusieurs actions :

 $\mathscr O$  Modifier la programmation : Permet de modifier la tâche périodique. Cette action vous permet aussi de pouvoir désactiver la tâche périodique en cliquant sur actif en haut du formulaire qui s'ouvre.

# Plus d'actions …

Depuis ce pictogramme vous pouvez effectuer plusieurs actions

- **Executer manuellement le batcth** : Permet d'executer la tâche périodique, en plus des tâches qui sont effectuées automatiquement.
- **Suivi des logs** : Permet connaitre l'état d'éxecution de la tâche (date, heure, code retour, statut; détails des logs)
- **Supprimer la programmation** : Permet de supprimer la ligne de programmation

# <span id="page-3-1"></span>**Programmation des différentes tâches**

## <span id="page-3-2"></span>**Achats**

**Information e-mail avec les factures fournisseurs échues non payées**

## <span id="page-3-3"></span>**Activités**

- **Envoi d'un SMS aux collaborateurs qui n'ont pas complété leur activité à 100%**
- **Envoi d'un SMS aux collaborateurs qui n'ont pas soumis leur activité**
- **Information au sujet des planifications modifiées à chaque collaborateur ayant accés à l'écran "Ma Planification"**
- **Information aux responsables opérationnels de l'affaire si le délai entre la date du dernier taux d'avancement et la date du jour est supérieur à X jours**
- **Rappel aux collaborateurs qui n'ont pas complété leur activité à 100%** Attention, cette tâche concerne les CRA du mois M-1 jusqu'au 15 du mois et les CRA du mois en cours à partir du 15 du mois.
- **Rappel aux collaborateurs qui n'ont pas complété leur planification**
- **Rappel aux collaborateurs qui n'ont pas soumis leur activité** Attention, cette tâche concerne les CRA du mois M-1 jusqu'au 15 du mois et les CRA du mois en cours à partir du 15

Copyright © Veryswing SAS, Tous droits réservés. **Algebra 1998** 1998 and the Copyright C Veryswing SAS, Tous droits réservés. VSActivity et VSPortage sont des marques déposées de Veryswing SAS.

du mois.

### <span id="page-4-0"></span>**Administration**

- **Alimentation des indices Syntec** : Cette tâche est alimentée depuis le site [www.syntec.fr](http://www.syntec.fr)
- **Alimentation des taux de change des devises actives** : Cette tâche est alimentée à partir du site [www.currencylayer.com](http://www.currencylayer.com)
- **Désactivation automatique des utilisateurs ayant quitté les effectifs**
- **Envoi des rappels de workflows à traiter à chaque validateur**
- **Suppression des archives RGPD expirées**

### <span id="page-4-1"></span>**Commercial**

- **Envoi de la liste des collaborateurs bientôt ou déjà en inter contrat**
- **Envoi de la liste des collaborateurs disponibles ou très rapidement disponibles**
- **Envoi de la liste des factures clients échues non payées à chaque commercial concerné**
- **Envoi des alertes commerciales à chaque commercial concerné**

### <span id="page-4-2"></span>**Facturation**

- **Envoi de la liste des pré-factures non validées**
- **Envoi de la liste des pré-factures non validées aux responsables administratifs de l'affaire**
- **Information e-mail avec les factures clients échues non payées**

### <span id="page-4-3"></span>**Ressources humaines**

- **Arrivée d'un collaborateur dans quelques jours**
- **Envoyer les alertes RH à chaque manager RH concerné**
- **Génération des entretiens anniversaires du mois suivant**

Cette tâche permet de générer automatiquement les entretiens des collaborateurs ayant leur mois d'anniversaires le mois suivant : Lors de l'exécution de cette tâche, l'application génère un entretien pour tous les collaborateurs ayant comme mois d'entretien annuel le mois suivant. Les managers des collaborateurs seront désignés comme personnes en charge des entretiens. Pour configurer cette tâche, vous devez:

1. Les collaborateurs doivent disposer d'un manager dans leur dossier RH ou compte utilisateur

2. Le champs "Mois d'entretien annuel" doit être renseigné dans les infos RH du dossier salarié

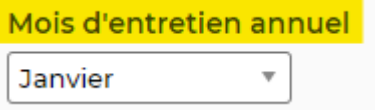

Copyright © Veryswing SAS, Tous droits réservés. **576** suite de la maisle de la mateur de la mateur de la mateur

VSActivity et VSPortage sont des marques déposées de Veryswing SAS.

#### 3. L'option "Entretien anniversaire" doit être cochée sur un type d'entretiens collaborateurs [\(Paramétrage des types d'entretiens collaborateurs\)](https://docs.veryswing.com/vsa:parametres_-_types_d_entretiens_collaborateurs)

Si cette case est cochée, ce type d'entretien sera utilisé pour la tâche périodique "Génération des entretiens anniversaires du mois suivant"

#### **D** Entretien anniversaire ? ②

- **Génération des éléments de rémunération récurrentes saisies dans les contrats de travail**
- **Rappel aux collaborateurs qui doivent saisir des justificatifs de titre de transport**
- **Rappel aux responsables et aux collaborateurs liés à des évaluations pas encore complétées (campagnes)**
- **Relance des validateurs N jours avant le premier jour d'une absence**
- **Sortie d'un collaborateur dans quelques jours**
- **Validation automatique d'une demande d'absence non validée N jours avant le début**

### <span id="page-5-0"></span>**Vie de l'entreprise**

- **Envoi d'un SMS à tous les collaborateurs à partir d'un modèle**
- **Envoi d'un e-mail à tous les collaborateurs à partir d'un modèle**
- **Envoyer la liste des pré-factures non validées**
- **Fêter l'anniversaire à un collaborateur**
- **Fêter un anniversaire dans quelques jours**
- **Fêter un anniversaire professionnel (ancienneté) dans quelques jours**